## **Open Enrollment through Employee Self Service (ESS)**

**Adding Presbyterian Gym Membership**

The following pages describe how to sign in to PeopleSoft and enroll in Presbyterian's Medical Plan with Gym Membership.

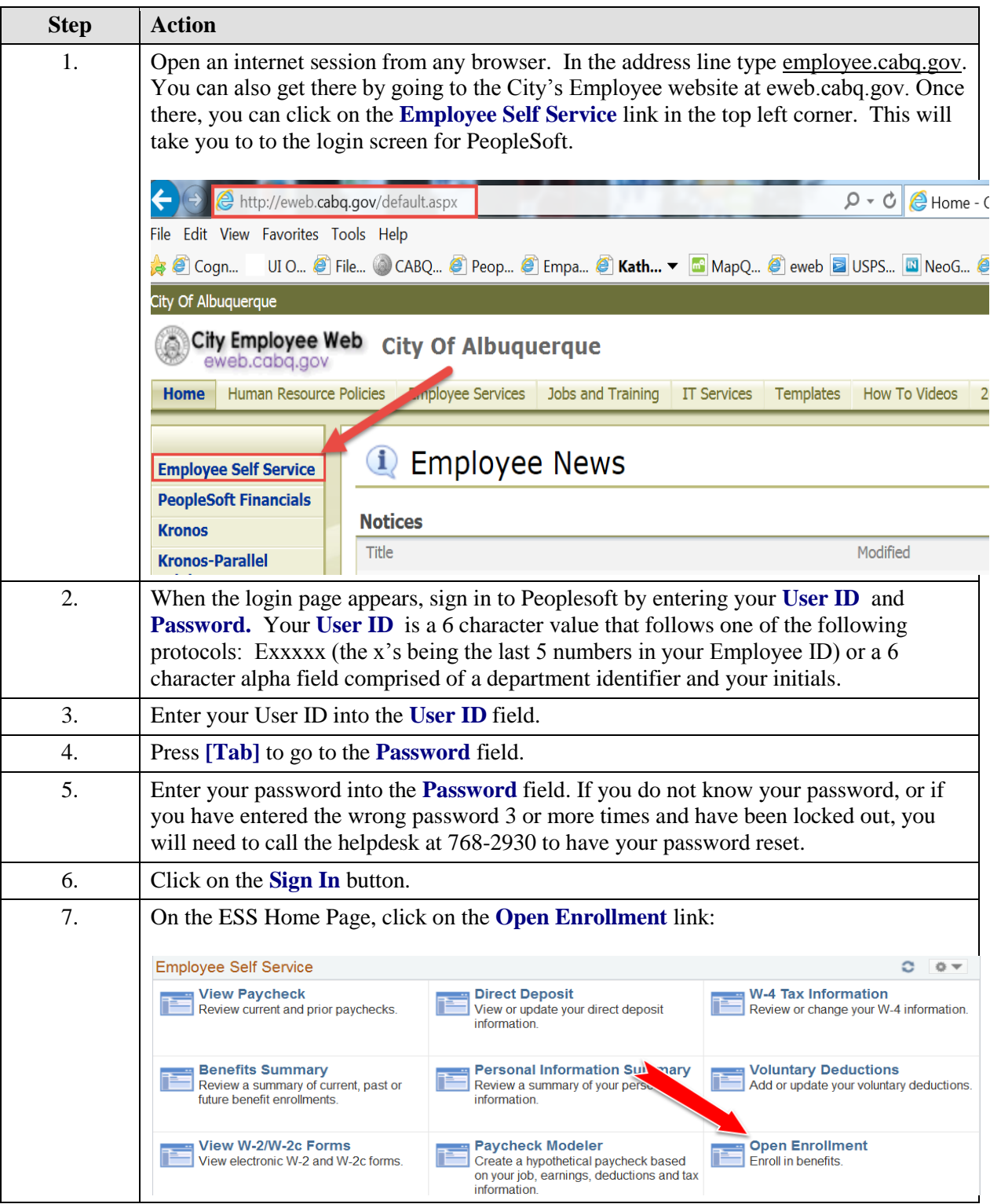

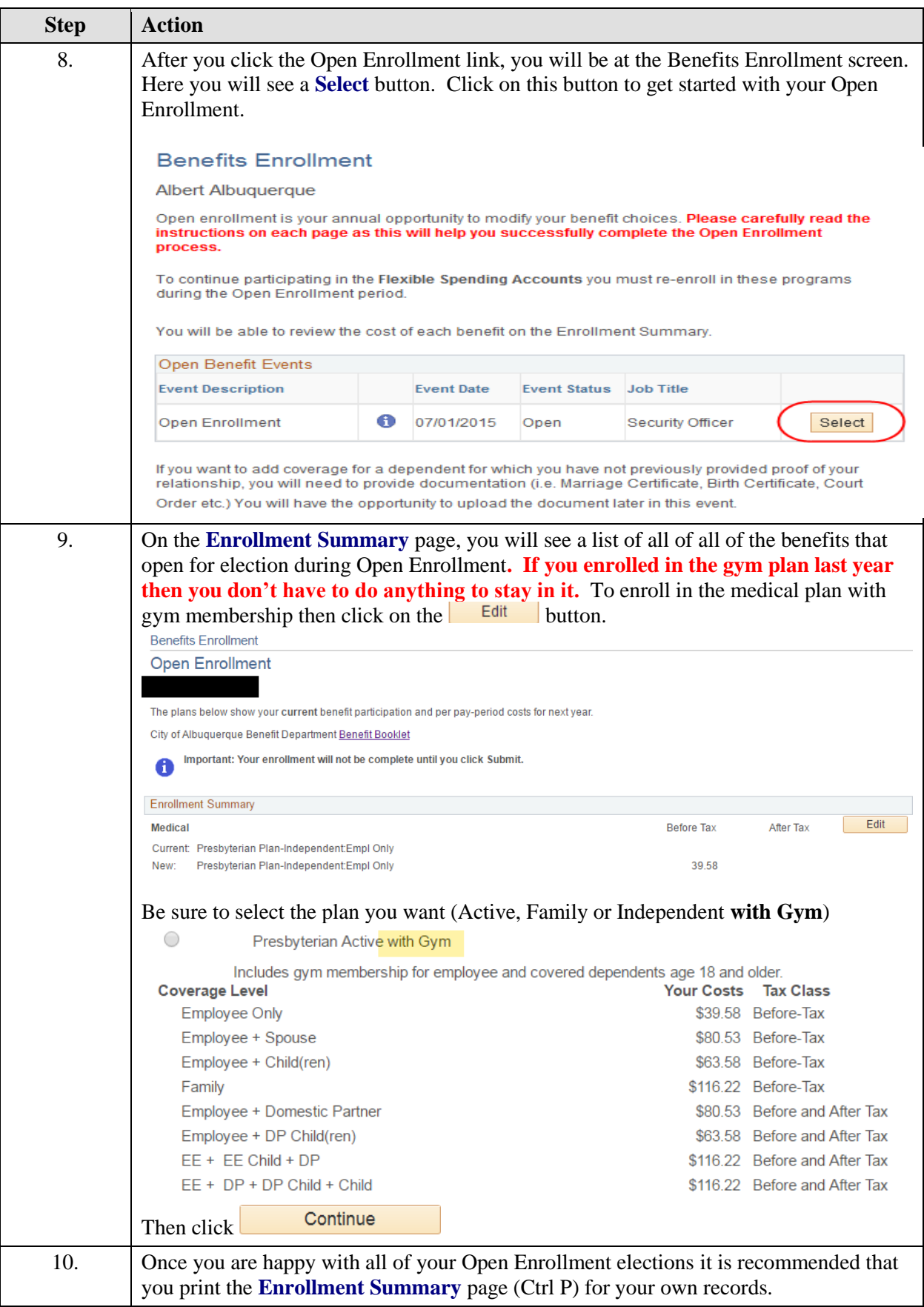

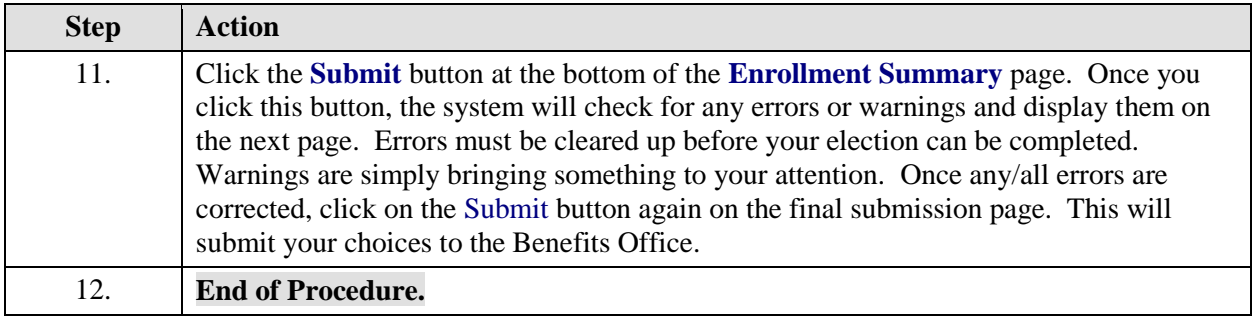